# МЕЖГОСУДАРСТВЕННОЕ ОБРАЗОВАТЕЛЬНОЕ УЧРЕЖДЕНИЕ ВЫСШЕГО ОБРАЗОВАНИЯ «БЕЛОРУССКО-РОССИЙСКИЙ УНИВЕРСИТЕТ»

Кафедра «Техническая эксплуатация автомобилей»

# **СЕРВИСНОЕ ОБСЛУЖИВАНИЕ И РЕМОНТ АВТОМОБИЛЕЙ**

*Методические рекомендации к самостоятельной работе для студентов специальности 1-37 01 06* **«***Техническая эксплуатация автомобилей* **(***по направлениям***)»** *заочной формы обучения*

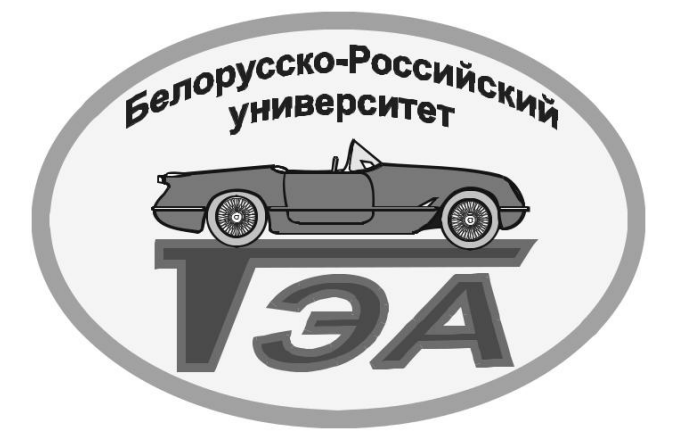

Могилев 2022

## Рекомендовано к изданию учебно-методическим отделом Белорусско-Российского университета

Одобрено кафедрой «Техническая эксплуатация автомобилей» «22»февраля 2022 г., протокол № 8

> Составители: ст. преподаватель М. Л. Петренко; ст. преподаватель А. В. Юшкевич

> Рецензент канд. техн. наук, доц. А. Е. Науменко

Методические рекомендации предназначены для студентов специальности 1-37 01 06 «Техническая эксплуатация автомобилей» заочной формы обучения.

Учебно-методическое издание

## СЕРВИСНОЕ ОБСЛУЖИВАНИЕ И РЕМОНТ АВТОМОБИЛЕЙ

Ответственный за выпуск О. В. Билык

Корректор Т. А. Рыжикова

Компьютерная верстка М. М. Дударева

Подписано в печать 05.05.2022 . Формат 60×84/16. Бумага офсетная. Гарнитура Таймс. Печать трафаретная. Усл. печ. л. 1,86. Уч.-изд. л. 2,04. Тираж 25 экз. Заказ № 238.

> Издатель и полиграфическое исполнение: Межгосударственное образовательное учреждение высшего образования «Белорусско-Российский университет». Свидетельство о государственной регистрации издателя, изготовителя, распространителя печатных изданий № 1/156 от 07.03.2019. Пр-т Мира, 43, 212022, г. Могилев.

> > © Белорусско-Российский университет, 2022

# Содержание

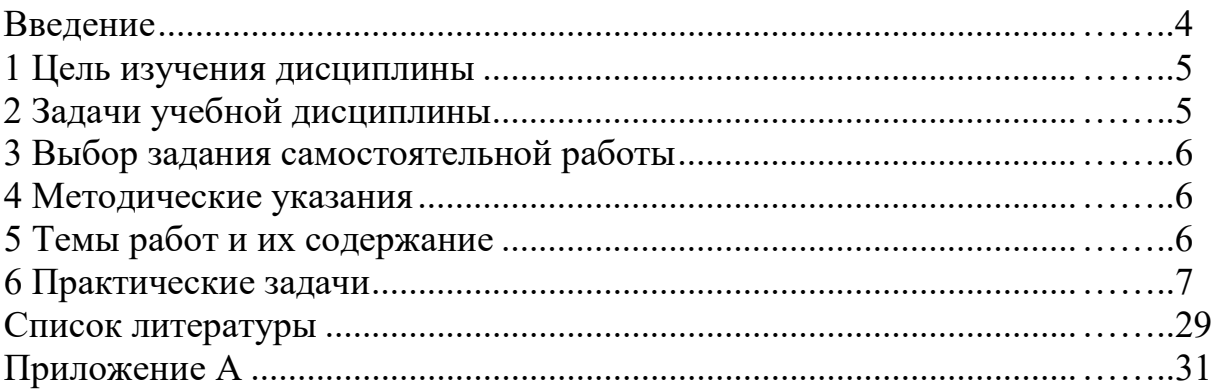

## **Введение**

В соответствии с учебным планом специальности 1-37 01 07 «Автосервис» студенты изучают дисциплину «Сервисное обслуживание и ремонт автомобилей».

Самостоятельная работа (СР) по дисциплине проводится в соответствии с требованиями учебного плана и Положения об аудиторной контрольной работе и компьютерном тестировании обучающихся по заочной (дистанционной) форме, утвержденного Советом Белорусско-Российского университета.

СР по данной дисциплине проводится в период лабораторноэкзаменационной сессии в соответствии с расписанием – после проведения лекционных, лабораторных и практических занятий. Общая ее продолжительность для учебной группы составляет два академических часа. Работа выполняется в письменной форме на бланках установленного образца.

К выполнению СР допускаются студенты, имеющие при себе зачетную книжку, удостоверение личности (паспорт или вид на жительство, удостоверение беженца). Образец бланка для выполнения АКР и образец заполнения бланка АКР представлены в (рисунки А.1. и А2.).

# **1 Цель изучения дисциплины**

Целью дисциплины «Сервисное обслуживание и ремонт автомобилей» является формирование устойчивой системы знаний, навыков и профессиональных компетенций в области средств технологического оборудования автосервиса и оснастки для механизации процессов технической эксплуатации автотранспортных средств, их агрегатов и орудий (рабочих органов).

# **2 Задачи учебной дисциплины**

Задачами учебной дисциплины являются познание назначения, классификации, устройства и работы технологического оборудования и его элементов.

Основными задачами освоения учебной дисциплины являются:

− получение знаний об устройстве, технических характеристиках, правилах и областях применения технологического оборудования и оснастки;

− освоение методов расчета отдельных элементов технологического оборудования и оснастки для обоснования их рабочих параметров;

− изучение видов проектной документации и порядка проектирования объектов технического оснащения ремонтного производства;

− изучения правил эксплуатации, технического обслуживания и ремонта технологического оборудования и оснастки, используемых для механизации технического обслуживания и ремонта автомобилей, агрегатов и орудий в процессе их технической эксплуатации.

В результате освоения учебной дисциплины обучающийся должен:

а) знать:

− современные достижения науки и техники в области создания технических решений, производство и эксплуатацию технологического оборудования;

− методы и приемы инженерного анализа проектных решений объектов технологического оборудования;

− методы проектирования и оптимизации технологического оборудования;

б) уметь:

− осуществлять анализ режимов и условий работы объектов технологического оборудования;

− использовать оборудование и инструменты;

− применять системный подход при проведении патентноинформационных исследований;

в) владеть:

− приемами конструирования основных элементов технологического оборудования;

− методами аналитического расчета оптимальных характеристик технологического оборудования.

# **3 Выбор задания самостоятельной работы**

Самостоятельная работа состоит из одного вопроса и одной задачи. Номер вопроса принимается по последней цифре шифра студента (таблица 1), данные для решения задачи – по предпоследней цифре шифра студента (таблица 2).

Таблица 1 – Данные по теме 1

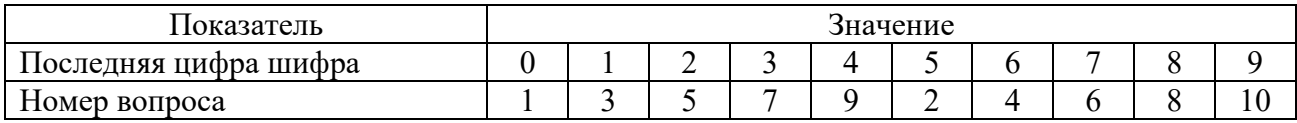

Таблица 2 – Данные по теме 2

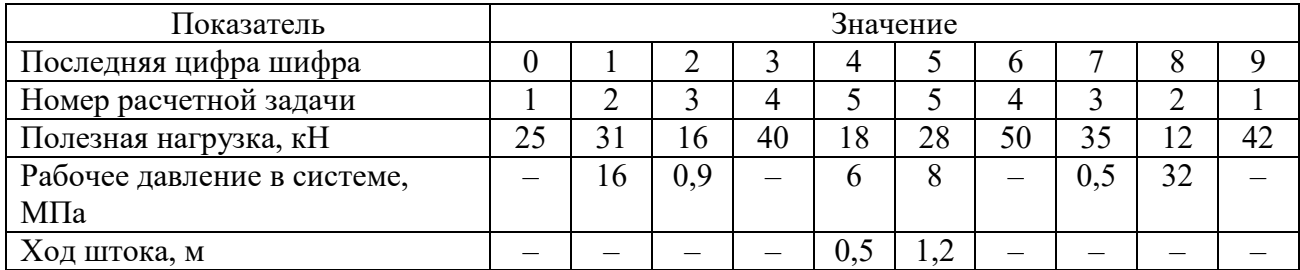

# **4 Методические указания**

При выполнении работы рекомендуется придерживаться следующих указаний.

1 Ознакомиться с содержанием контрольных вопросов и задач.

2 Ответить на вопрос с указанием назначения, классификации, устройства, работы оборудования. Наличие рисунков является обязательным при ответе на вопрос. Рисунок должен иметь наименование, номер, а также названия структурных элементов.

3 Решить задачу с пояснениями в используемых формулах.

# **5 Темы работ и их содержание**

1 Проверка технического состояния и ремонт подвески, проверка технического состояния и ремонт колес.

2 Технологический процесс антикоррозионной обработки кузова автомобиля. Технологическое оборудование и материалы.

3 Технология подготовки кузова автомобиля к окраске. Технологическое оборудование и материалы.

4 Технология выполнения шинных работ в организациях автосервиса. Участок шиномонтажный.

5 Виды технического обслуживания и ремонта тормозной системы автомобиля. Применяемое оборудование.

6 Неисправности автоматических коробок переключения (АКП) передач. Техническое обслуживание автоматических коробок переключения передач. Применяемое оборудование.

7 Технологическое оборудование, приспособление, применяемое для ремонта агрегатов автомобиля. Агрегатный участок.

8 Порядок проведения и технологическое оборудование для выполнения уборочно-моечных работ механизированным способом. Применяемое оборудование.

9 Технологический процесс текущего ремонта системы питания в зоне текущего ремонта и отделениях. Применяемое оборудование и инструмент.

10 Технологическое оборудование для ремонта кузова. Зона кузовных работ.

# **6 Практические задачи**

# *6.1. Конструктивный расчет технологического оборудования*

#### *Ход работы*

Автомобильный подъёмник для сервисного обслуживания состоит из следующих основных систем:

– несущей системы;

– приводной системы (механизма силовой передачи);

– электрической системы управления приводом.

В состав несущей системы входят: колонны со встроенными несущими болтами (4 шт.), поперечные балки (2 шт.) и продольные наездные балки (2 шт.). Продольная балка жестко прикреплена к поперечным балкам и в ней пропущена приводная цепь. Правая продольная балка является передвижной, что позволяет изменять расстояние между наездными балками в соответствии с передней колеей обслуживаемого автомобиля, что делает его универсальным.

Расчет электромеханического четырёхстоечного подъёмника будет производиться по методике, изложенной в [15].

На рисунке 1 представлена кинематическая схема рассчитываемого подъемника.

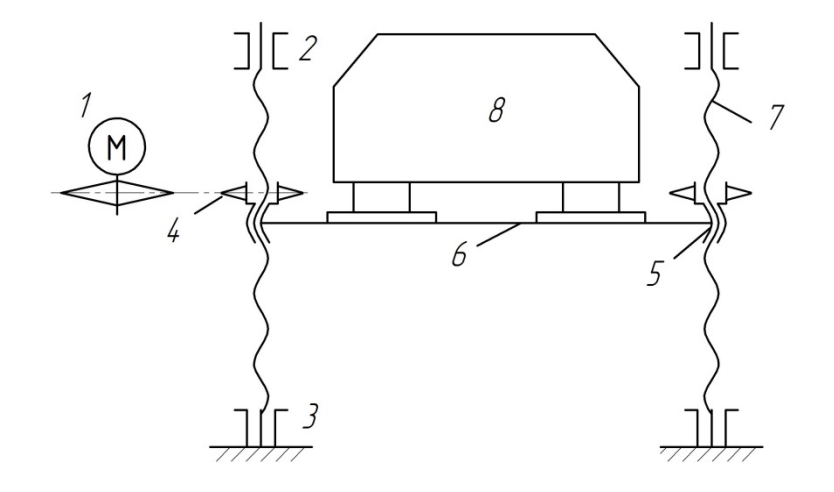

*1* – электродвигатель; *2*, *3* – опоры болта; *4* – цепная передача; *5* – гайка; *6* – подъемная часть; *7* – болт; *8* – поднимаемый автомобиль

Рисунок 1 – Кинематическая схема рассчитываемого подъемника

Механизм силовой передачи состоит из узла «электродвигатель – коробка передач», который посредством замкнутого контура цепи передает привод четырем гайкам главных несущих болтов. Гайки, вращаясь по неподвижным несущим болтам, вызывают вертикальное движение продольных наездных балок подъёмника.(рисунок 2).

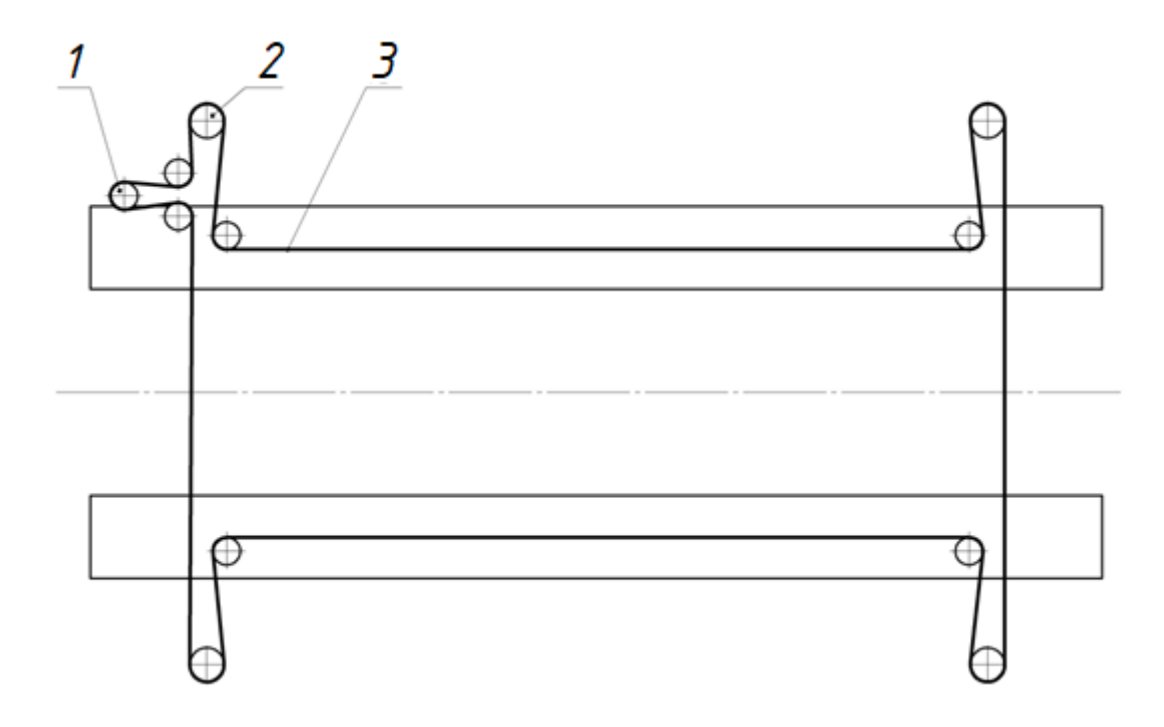

*1* – электродвигатель; *2* – ходовая гайка; *3* – цепь

Рисунок 2 – Схема передачи движения на ходовые гайки

Вес поднимаемого груза рассчитывается по формуле

$$
G_{HOM} = m \cdot g,\tag{1}
$$

где *m* – это масса поднимаемого груза , кг.

Максимальное значение расчетной силы определяется по формуле

$$
G_{\text{max}} = k \cdot G_{HOM},\tag{2}
$$

где *k* – коэффициент перегрузки, для механизмов равен 1,1.

Нагрузка на ходовую гайку

$$
F_a = \frac{G_{\text{max}}}{i},\tag{3}
$$

где  $i$  – число гаек,  $i = 4$ .

Перед нахождением диаметра резьбы предварительно выберем профиль резьбы. В нашем случае резьба будет трапецеидальная однозаходная. Кроме этого, когда заранее неизвестны высота гайки *Hr* и высота профиля резьбы *h*,

вводят соответствующие коэффициенты 2  $\Psi_H = \frac{H_I}{J}$  $=\frac{H_r}{d_2}$  и  $\psi_h = \frac{h}{P}$ . Тогда средний диаметр резьбы

$$
d_2 = \sqrt{\frac{F_a}{(\pi \cdot \psi_H \cdot \psi_H \cdot [p])}},\tag{4}
$$

где  $\Psi_H = 1, 5, \text{т. K. гайка цельная; }$ 

 $\Psi_h = 0.5$ , т. к. резьба трапецеидальная;

[*p*] – допустимое напряжение в резьбе, [*p*] = 4…6 МПа (сталь по серому чугуну).

Значение среднего диаметра принимаем после расчета винта на устойчивость. По среднему диаметру определяем все остальные параметры резьбы.

Окончательное обозначение трапецеидальной однозаходной резьбы – Tr 28x3 – 7H/7e, где 28 – наружный диаметр трапецеидальной резьбы, мм; 3 – шаг, мм; посадка 7Н/7е болтового соединения с зазором, 7 класс точности резьбы.

Номинальные профили болта и гайки трапецеидальной однозаходной резьбы представлены на рисунке 3.

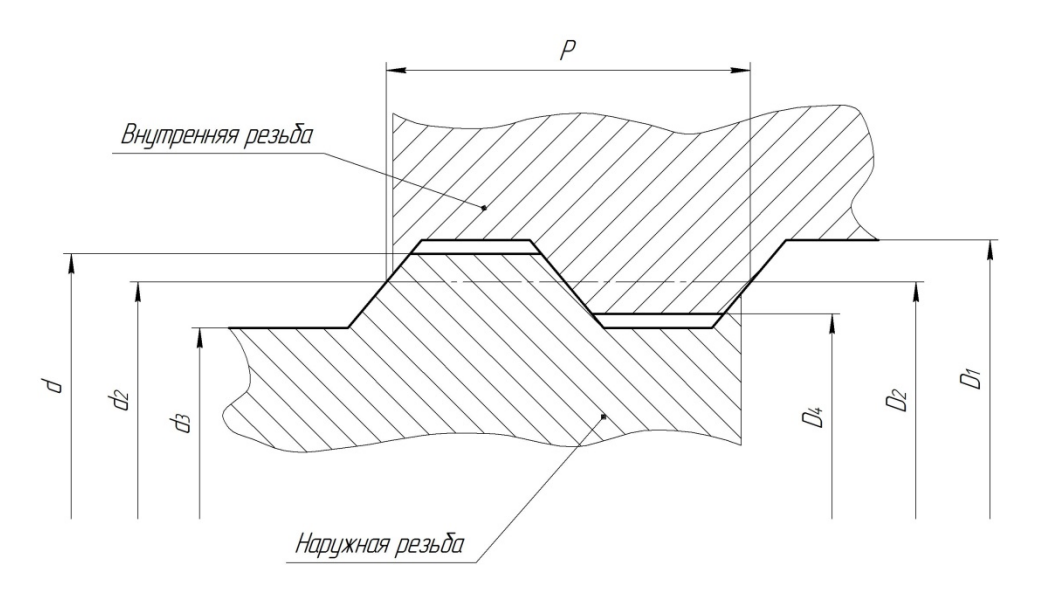

 $d$  – наружный диаметр наружной резьбы (болта);  $d_2$  – средний диаметр наружной резьбы; *d* <sup>3</sup> – внутренний диаметр наружной резьбы; *D* <sup>1</sup> – внутренний диаметр внутренней резьбы (гайки);  $D_2$  – средний диаметр внутренней резьбы;  $D_4$  – наружный диаметр внутренней резьбы

Рисунок 3 – Номинальные профили болта и гайки трапецеидальной однозаходной резьбы

КПД передачи «болт–гайка» определяется в зависимости от назначения передачи. В данном случае вращательное движение преобразовывается в поступательное:

$$
\eta = \varphi \cdot \frac{tg\psi}{tg(\psi + \rho)},\tag{5}
$$

где φ – коэффициент, учитывающий потери мощности на трение в опорах,  $\varphi = 0.8...0.95$ ; принимаем  $\varphi = 0.9$ ;

ψ – угол подъема винтовой линии по среднему диаметру резьбы, град;

ρ – приведенный угол трения, град.

Приведенный угол трения вычисляется по следующей формуле:

$$
\rho = \arctg(f),\tag{6}
$$

где *f* – приведенный коэффициент трения.

Приведенный коэффициент трения можно определить следующим образом:

$$
f = \frac{f}{(\cos(\frac{\alpha}{2}))},\tag{7}
$$

где *f* – коэффициент трения, *f* = 0,1;

 $\alpha$  – угол профиля трапецеидальной резьбы,  $\alpha = 30'$ .

Теперь найдем угол подъема винтовой линии по среднему диаметру:

$$
\psi = \arctg\bigg(\frac{P}{\pi \cdot d_2}\bigg),\tag{8}
$$

где  $P$  – шаг резьбы, мм;

 $d_2$ – средний диаметр наружной резьбы (болта), мм.

Данная передача с самоторможением, т. к.  $\psi < \rho$  и значение КПД, равное 0,23 находится в промежутке  $\eta = 0.2...0.35$ .

Время подъема

$$
t = \frac{H}{\nu},\tag{9}
$$

где *H* – высота подъема, м;

 $v -$  скорость подъема,  $v = 2$ м/мин = 0,033 м/с.

Мощность на ведущем звене при известных значениях осевой силы *Fa* , *Н*,

и скорости поступательного движения *v*, м/с, выходного (ведомого) звена определяется по зависимости

$$
P = \frac{F_a \cdot v}{\eta^4},\tag{10}
$$

Мощность на всех ходовых гайках

$$
P_{o6u} = P \cdot i,\tag{11}
$$

где *i* – число ходовых гаек, *i* = 1.

Требуемая мощность электродвигателя с учетом цепной передачи определяется следующим образом:

$$
P_{TP} = \frac{P_{o6u}}{\eta_{UET}},\tag{12}
$$

где  $\eta_{UET}$  – КПД цепной передачи,  $\eta_{UET} = 0.95$ .

Частоту вращения найдем по следующей формуле:

$$
n = \frac{6 \cdot 10^4 \cdot \nu}{P \cdot n_p},\tag{13}
$$

где  $P$  – шаг резьбы, мм;

 $n_p$  – число заходов резьбы,  $n_p = 1$ .

По требуемой мощности и частоте вращения ходового винта выбираем электродвигатель с рассчитанной мощностью и частотой вращения.

#### **Порядок выполнения работы.**

1аОзнакомиться с конструкцией заданного технологического оборудования.

2 Составить принципиальную схему конструкции и определить тип приводного механизма.

3аОпределить нагрузку, действующую на основные конструктивные элементы оборудования.

4 Выполнить расчет приводного механизма и конструктивных параметров элементов конструкции.

#### **Содержание отчета.**

1аПодбор исполнительных элементов оборудования по результатам расчета.

2 Выводы.

#### *6.2. Расчет гидравлического привода технологического оборудования*

#### *Ход работы*

В качестве примера представим методику расчета элементов гидравлического подъемника для автомобилей [16].

Для проведения расчета необходимо определить нагрузку на рабочий орган оборудования, рассчитать диаметр гидроцилиндра и производительность, мощность гидравлического насоса.

Расчетная схема гидравлического привода представлена на рисунке 4.

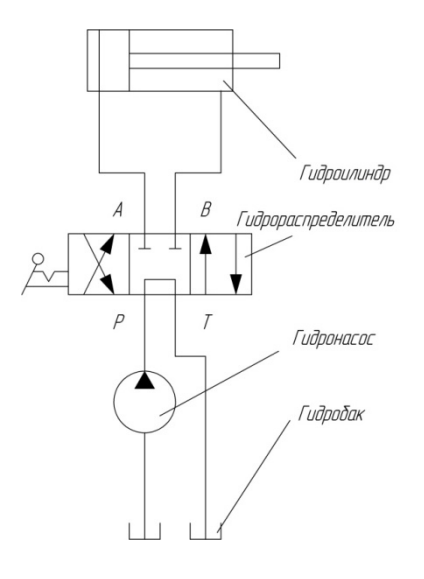

Рисунок 4 – Расчетная схема гидравлического привода

Расчет гидроцилиндра привода подъема Расчет диаметра гидроцилиндра. Усилие на штоке для перемещения груза

$$
F_{\Pi} = G \cdot g,\tag{14}
$$

где *G* – грузоподъемность, кг. Диаметр цилиндра

$$
D_{II} = \sqrt{\frac{4F_{II}}{p\eta_{\text{max}}\pi}},\tag{15}
$$

где *р* – номинальное рабочее давление гидроцилиндра, МПа;

 $\eta_{\text{max}}$  – механический КПД гидроцилиндра,  $\eta_{\text{max}} = 0.92$ .

Из таблицы стандартных размеров гидроцилиндра выбираем ближайшее большое значение диаметра.

Расход рабочей жидкости для поршневой полости

$$
Q = \frac{\pi D^2}{4\eta_{oo}} v,\tag{16}
$$

где  $\eta_{\alpha\beta}$  – объемный КПД гидроцилиндра,  $\eta_{\alpha\beta} = 0.98$ .

Скорость штока при подъеме платформы

$$
v = \frac{F}{t},\tag{17}
$$

где  $F$  – ход штока, мм;

 $t$  – время подъема, с.

По основным параметрам гидроцилиндра, а именно по рабочему давлению *р* и расходу рабочей жидкости *Q*, подбираем гидронасос с учетом запаса.

Выбираем гидробак, объем которого равен двукратной подаче насоса.

#### **Порядок выполнения работы.**

1аОзнакомиться с конструкцией заданного технологического оборудования.

2аСоставить принципиальную схему конструкции и определить тип приводного механизма.

3аОпределить нагрузку, действующую на основные конструктивные элементы оборудования.

4 Выполнить расчет приводного механизма и конструктивных параметров элементов конструкции.

#### **Содержание отчета.**

1 Расчет элементов конструкции и приводного механизма оборудования. 2 Выводы.

#### *6. 3. Расчет пневматического привода технологического оборудования*

#### *Ход работы*

В качестве примера рассмотрим расчет пневматического привода зажимного устройства [20].

Пневмопривод широко используют в приспособлениях благодаря его высокой скорости срабатывания (доли секунды), простоте конструкции, легкости управления, надежности и стабильности в работе. Исходной энергией является энергия сжатого воздуха. Также достоинством пневмоприводов является возможность их работы в кратковременных динамических режимах, при частых включениях с изменением направления и скорости движения, при этом переходные процессы могут быть управляемыми и контролируемыми. Отмечается тенденция к увеличению рабочего давления от 0,5…0,6 до 0,8…1,0 МПа, улучшению энергетических, экономических и эксплуатационных характеристик элементной базы пневмоприводов.

К недостаткам пневмопривода относятся:

- неплавное перемещение штока;
- большие габаритные размеры силовых агрегатов;
- шум при выпуске отработавшего воздуха.

Силовой пневматический привод представлен на рисунке 5.

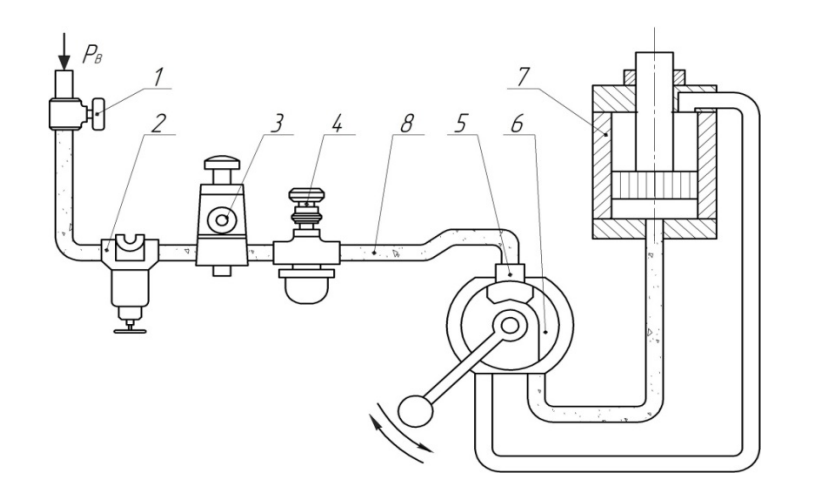

*1* – вентиль воздушный; *2* – водоотделитель; *3* – клапан редукционный; *4* – маслораспылитель; *5* – клапан обратный; *6* – пневмораспределитель; *7* – пневмоцилиндр; *8* – воздухопровод

Рисунок 5 – Силовой пневматический привод

Пневмопривод включает в себя следующие основные составные части:

– источник сжатого воздуха – обычно цеховая компрессорная установка;

– силовой агрегат – пневмодвигатель, преобразующий энергию пневмоаппаратуры;

– контрольные приборы;

– распределительная аппаратура.

Пневматические силовые приводы применяют в приспособлениях для разнообразного типа металлорежущих станков.

Быстрота действия, постоянство силы закрепления, возможность ее регулирования и контроля, возможность дистанционного управления зажимами являются основными преимуществами пневмоприводов для закрепления заготовок.

Осевая сила на штоке определяется в зависимости от конструкции пневмоцилиндров:

а) для цилиндра одностороннего действия с возвратной пружиной

$$
F = \frac{\pi}{4} D^2 p_B \eta - F_{np},\qquad(18)
$$

где *D* – диаметр пневматического цилиндра (поршня), мм;

*р<sup>B</sup>* – давление сжатого воздуха в сети. Обычно принимается равным 0,5 МПа;

 $\eta$  – коэффициент полезного действия пневмоцилиндра,  $\eta = 0.85...0.90$ ;

*Fпр* – усилие предельно сжатой пружины обратного хода, Н,  $F_{nn} = 90...200$  H;

б) для бесштоковой полости цилиндра двухстороннего действия (толкающая сила)

$$
F = \frac{\pi}{4} D^2 p_B \eta; \tag{19}
$$

в) для штоковой полости цилиндра двухстороннего действия (тянущая сила)

$$
F = \frac{\pi}{4} (D^2 - d^2) p_B \eta \,, \tag{20}
$$

где *d* – диаметр штока пневматического цилиндра (поршня),

$$
d = 1,13\sqrt{\frac{F}{\left[\sigma_p\right]}},\tag{21}
$$

где [σ*р*] – допустимое напряжение на разрыв [3, 4], МПа.

Схемы цилиндров пневматического привода представлены на рисунке 6.

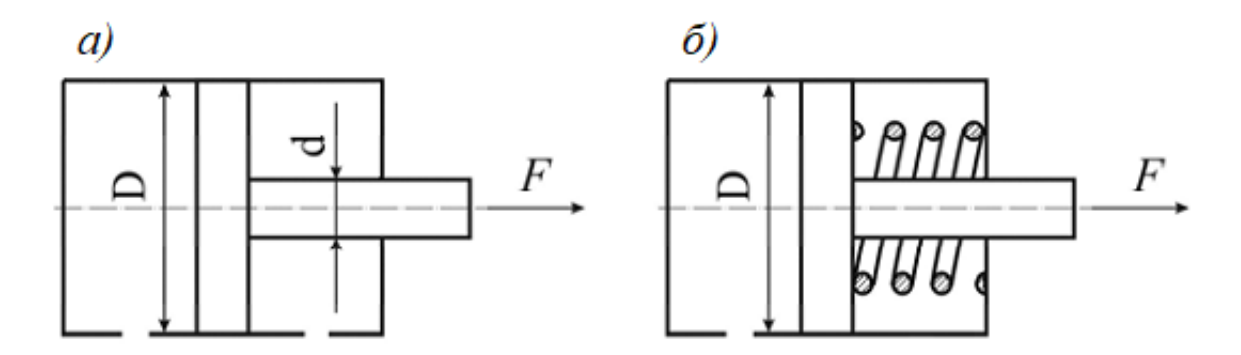

Рисунок 6 – Схемы цилиндров пневматического привода двухстороннего (*а*) и одностороннего действия (*б*)

Внутренний диаметр воздухопроводов выбирают в зависимости от диаметра цилиндра.

С учетом коэффициента запаса определяют диаметр пневмоцилиндра:

$$
D = \sqrt{\frac{F_{TP} \cdot K_{3AT}}{0,785 \cdot p_B \cdot \eta}},\tag{22}
$$

где *FТР* – требуемая сила на штоке, Н.

Время срабатывания пневмоцилиндра определяют по формуле

$$
T_{cp} = \frac{D^2 \cdot L_x}{d_s \cdot v_s},\tag{23}
$$

где *Lx* – длина хода поршня, м (задается исходя из конструкции и условий работы приспособления);

 $d_e$  – диаметр воздухопровода, мм;

 $v_{\rm g}$  – скорость перемещения воздуха, м/с,  $v_{\rm g} = 180$  м/с при  $p_{\rm g} = 0.5$  МПа.

Время срабатывания пневмоцилиндра оказывает влияние на производительность зажимного устройства.

Ход поршня *Lx* устанавливают исходя из конструктивных особенностей приспособления, обрабатываемой заготовки и металлорежущего оборудования.

#### **Порядок выполнения работы.**

1аОзнакомиться с конструкцией заданного технологического оборудования.

2 Составить принципиальную схему конструкции и определить тип приводного механизма.

3аОпределить нагрузку, действующую на основные конструктивные элементы оборудования.

4аВыполнить расчет приводного механизма и конструктивных параметров элементов конструкции.

#### **Содержание отчета.**

1 Расчет элементов конструкции и приводного механизма оборудования. 2 Выводы.

#### **6.4.** *Расчет механического привода технологического оборудования*

*Ход работы*

Для расчета рассмотрим расчет двухстоечного подъемника. Расчет тросов механизма подъема лап [20]. Cхема привода кареток двухстоечного подъемника представлена на рисунке 7.

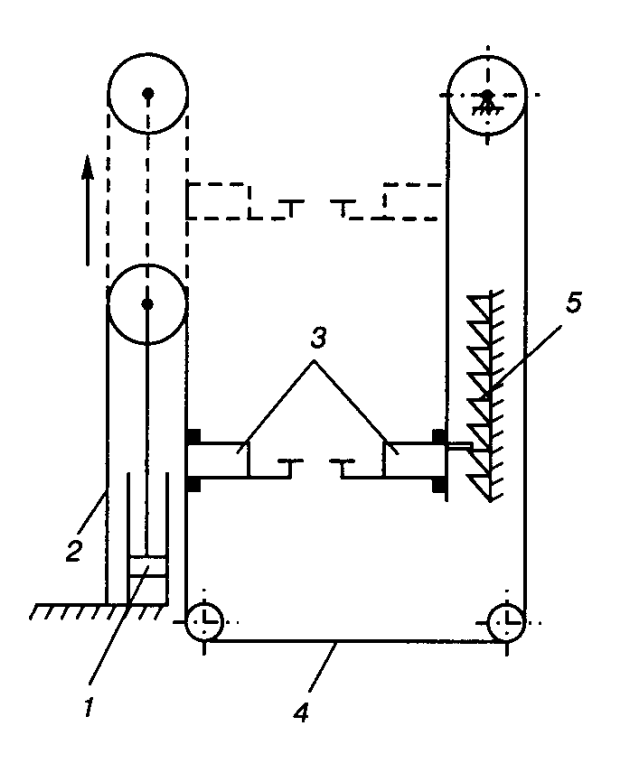

*1* – гидроцилиндр; *2* – приводной трос ведущей каретки; *3* – каретка; *4* – приводной трос ведомой каретки; *5* – стопорное устройство

Рисунок 7 – Схема привода кареток двухстоечного подъёмника

Статическое натяжение каната подъема

$$
N_C = \frac{m}{2i_F \eta_F},\tag{24}
$$

где *m* – масса поднимаемого груза, кг;

 $i_F$  – передаточное число блоков,  $i_F = 1$ ;<br>  $\eta_F$  – КПД – блоков, при – прим блоков, при применении подшипников качения  $\eta_F = 0.95$ .

Минимальный диаметр тросов

$$
d_{\min} = k \sqrt{N_C},\tag{25}
$$

где  $k = 0.52$ .

Динамический коэффициент натяжения

$$
\Psi_H = 1 + \frac{\nu}{6\sqrt{g \cdot f_{cm}}},\tag{26}
$$

где *υ* – скорость подъема подхватов, *υ* = 0,019 м/с;

*fст* – статическая вытяжка каната,

$$
f_{cm} = \frac{N_c \cdot h \cdot 100}{2i_F \cdot E_s \cdot A_c},\tag{27}
$$

где *h* – высота подъема подхвата, *h* = 2,0 м;

 $E_S$  – модуль упругости троса,  $E_S = 0.9 \cdot 10^6$ кг/см<sup>2</sup>;

 $A_c$  – площадь поперечного сечения каната,  $A_c = 1{,}89$  см<sup>2</sup>.

Динамическое натяжение каната

$$
F_{\text{S}^{\text{J}}\text{J}} = \psi_n F_{\text{S}}.\tag{28}
$$

Расчет винта электромеханического подъемника на прочность.

Винт испытывает напряжение сжатия. Для учета кручения нагрузка на него увеличивается на 25 %.

Внутренний диаметр резьбы

$$
d_f = \sqrt{\frac{5N}{\pi \cdot [\sigma]}},\tag{29}
$$

где *N* – расчетная нагрузка, Н;

 $\lceil \sigma \rceil$  – допускаемое напряжение при растяжении,

$$
[\sigma] = \frac{\sigma_T}{n},\tag{30}
$$

где *n* – коэффициент запаса, *n* = 2.

Расчет винта на устойчивость.

Коэффициент запаса устойчивости

$$
n'=1,25n.\tag{31}
$$

Критическая сила

$$
F_{KP} = n'F. \tag{32}
$$

По формуле Эйлера критическая сила

$$
F_{KP} = \frac{\pi^2 EJ}{\left(\mu l\right)^2},\tag{33}
$$

где *Е* – модуль Юнга, МПа;

*J* – момент инерции сечения винта (без учета резьбы),

$$
J = \frac{\pi d_f^4}{64},\tag{34}
$$

 $μ$  – коэффициент приведения,  $μ$  = 2; *l* – расчетная длина винта,

$$
l = H + 3d_f, \tag{35}
$$

где *Н* – высота подъема, мм.

$$
d_f = \sqrt[4]{\frac{64Q_{KP}\mu^2 l^2}{\pi^3 E}},
$$
\n(36)

где *QКР* – осевое усилие, действующее на винт, Н. Вращающий момент резьбы (винтовой пары)

$$
M_{KP} = Q \frac{d_{CP}}{2} \text{tg}(\psi + \rho),\tag{37}
$$

где *dср* – средний диаметр резьбы винта, мм;

ψ – угол подъема резьбы, для самотормозящих винтов величина угла трения винтовой пары находится в пределах 5°…7°;

ρ – угол трения,

$$
\rho = \arctg(f),\tag{38}
$$

где *f* – коэффициент трения, сталь по стали *f* = 0,1.

Проверка винта на совместное действие сжатия и кручения. Напряжение сжатия

$$
\tau_{CK} = \frac{N}{\frac{\pi}{4}d_f^2}.\tag{39}
$$

Напряжение кручения

$$
\tau_{KP} = \frac{M_{KP}}{0, 2d_f^3}.
$$
\n(40)

Приведенное напряжение

$$
\sigma_{\text{IPHB}} = \sqrt{\sigma_{CK}^2 + 4\tau_{KP}^2}.\tag{41}
$$

Значение σ*ПРИВ* должно быть меньше [σ].

#### **Порядок выполнения работы.**

1аОзнакомиться с конструкцией двухстоечных подъемников.

2аСоставить принципиальную схему конструкции и определить тип приводного механизма.

3аОпределить нагрузку, действующую на основные конструктивные элементы оборудования.

4аВыполнить расчет приводного механизма и конструктивных параметров элементов конструкции.

#### **Содержание отчета.**

1 Расчет элементов конструкции и приводного механизма оборудования. 2 Выводы.

### *6.5. Расчет пневмогидравлического привода сборочно-разборочных приспособлений*

#### *Ход работы*

Пневмогидравлический привод, сочетающий в себе пневматический и гидравлический цилиндры с пневмогидравлическим мультипликатором (преобразователем), обеспечивает значительные усилия запрессовки при небольших габаритах и может применяться в одно- и многопозиционных приспособлениях.

Привод работает от сжатого воздуха давлением 0,4…0,6 МПа из цеховой системы.

Давление масла в гидравлической части привода может быть в пределах 6…10 МПа.

По сравнению с гидравлическими приводами пневматические имеют значительно меньший объем масла (1,5…2,0 л вместо 50…70 л), заполняющего полости цилиндров и трубопроводов. Масло циркулирует в замкнутой системе.

В пневмогидравлическом приводе исходной энергией является потенциальная энергия сжатого воздуха, которая преобразуется сначала в энергию сжатой жидкости, а затем уже в силу на штоке.

Схема пневмогидропривода представлена на рисунке 8.

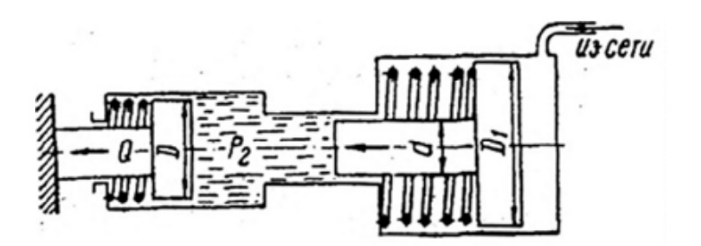

Рисунок 8 – Схема пневмогидравлического привода

Расчет силы *F* на штоке рабочего гидроцилиндра ведут из условия равновесия привода

$$
p_M = \frac{\pi d^2}{4} = p_B \frac{\pi D_1^2}{4}.
$$
 (42)

Из этого уравнения

$$
p_M = p_B \frac{D_1^2}{d^2}.
$$
 (43)

Тогда

$$
F = \frac{\pi D^2 p_M \eta_M}{4} = \frac{\pi D^2 p_B \eta_M \eta_B D_1^2}{4d^2},\tag{44}
$$

где *D* – диаметр поршня гидроцилиндра, мм;

 *рм* – давление масла, МПа;

ղ*<sup>м</sup>* – КПД гидроцилиндра, ղ*<sup>м</sup>* = 0,95…0,98;

ղ*<sup>В</sup>* – КПД пневмоцилиндра, ղ*<sup>В</sup>* = 0,85…0,90;

*D*<sup>1</sup> – диаметр поршня пневмоцилиндра, мм;

*d* – диаметр штока пневмоцилиндра, мм.

Величина хода штока пневмоцилиндра

$$
L = l \left(\frac{D_1}{d}\right)^2 \frac{n}{\eta_0},\tag{45}
$$

где *l* – ход штока рабочего гидроцилиндра, мм;

 *n* – число рабочих гидроцилиндров, работающих от преобразователя;

 $\eta_0$  – объемный КПД привода,  $\eta_0 = 0.92$ .

Величина  $\frac{D_1^2}{\sqrt{2}}$ 1 2  $\frac{D_1^2}{d^2}$  называется коэффициентом усиления пневмогидропривода и

обычно принимается в пределах 5…20.

Диаметр рабочего гидроцилиндра

$$
D=1,13\sqrt{\frac{F}{p_M}}.\t(46)
$$

Внутренний диаметр пневмоцилиндра определяют по формуле

$$
D_1 = d \sqrt{\frac{p_M}{p_B \eta_B}}.\t(47)
$$

По результатам расчета подбираются рабочие органы для привода из каталогов производителя.

#### **Порядок выполнения работы.**

1аОпределить нагрузку, действующую на основные конструктивные элементы оборудования.

2аВыполнить расчет приводного механизма и конструктивных параметров элементов конструкции.

3аВыполнить подбор основных элементов привода.

#### **Содержание отчета.**

1 Расчет элементов конструкции и приводного механизма оборудования. 2 Выводы.

*6.6. Определение минимальных затрат на использование парка автомобилей*

*Ход работы*

В общей форме экономический эффект *Э*, полученный в ходе функционирования предприятия, значение которого оценивает эффективность организации автомобильного сервиса (ОАС), является разностью результатов деятельности *Р* и затрат *З*, которые потребовались для реализации этой деятельности:

$$
\mathcal{I} = P - 3. \tag{48}
$$

Результат деятельности автотранспортного предприятия *Р* можно определить как произведение производительности предприятия *Vатп* на соответствующую тарифную ставку *T*:

$$
P = V_{\text{amm}} \cdot T,\tag{49}
$$

где *Vатп* – производительность автотранспортного предприятия, т·км.

Производительность автотранспортного предприятия  $V_{\text{ann}}$  определяется как сумма производительностей единиц автотранспорта

$$
V_{\text{amn}} = \sum_{i=1}^{n} W_{a_i},\qquad(50)
$$

где *n* – количество автомобилей в автотранспортном предприятии, шт.

Если же подвижной состав автотранспортного предприятия имеет ощутимые отличия в условиях эксплуатации (например, условия эксплуатации седельного тягача и автомобиля-самосвала значительно отличаются), то следует также иметь в виду и различие в тарифных ставках *Т*. В таком случае к каждой *i*-й группе подвижного состава необходимо применять соответствующую тарифную ставку *Ti* .

Производительность автотранспортного средства *Wa* определяется по следующей формуле:

$$
W_{a_i} = \alpha_s \cdot q \cdot \gamma \cdot \beta \cdot L_{cc},\tag{51}
$$

где α*<sup>в</sup>* – коэффициент выпуска автомобиля;

 *q* – грузоподъемность автотранспортного средства, т;

γ – коэффициент использования грузоподъемности;

β – коэффициент использования пробега за ездку;

 $L_{cc}$  – среднесуточный пробег, км.

Коэффициент выпуска автомобиля α*<sup>в</sup>* определяется по следующей формуле:

$$
\alpha_s = \frac{A_s}{A_s + A_{TourP} + A_{ope}},\tag{52}
$$

где *Дэ* – количество дней эксплуатации подвижного состава, дни;

*ДТОиТР* – количество дней в обслуживании и ремонте, дни;

*Дорг* – количество дней простоя автомобилей по организационным причинам (не связанным с техническим состоянием автомобиля), дни.

Затраты на выполнение работы автотранспортным средством *Зw*, включают затраты на техническую эксплуатацию  $3_{T3A}$ , затраты на налоги, связанные с деятельностью перевозок *Знал*, социальные затраты *Зсоц*, общехозяйственные затраты *Зох*, капитальные затраты *Зкап*:

$$
3_w = 3_{T3A} + 3_{\text{max}} + 3_{\text{cou}} + 3_{\text{ox}} + 3_{\text{kan}}.\tag{53}
$$

Затраты на техническую эксплуатацию *ЗТЭА* – затраты, необходимые для выполнения транспортного процесса, определяются по следующей формуле:

$$
3_{T3A} = 3_{\text{aem}} + 3_{\text{mon}} + 3_{T0} + 3_{TP} + 3_{\text{au}} + 3_{\text{su}} + 3_{\text{su}} + 3_{\text{uu}},\tag{54}
$$

где *Завт* – затраты на приобретение единицы подвижного состава;

*Зтоп* – затраты на топливо;

*ЗТО* – затраты на техническое обслуживание;

*ЗТР* – затраты на текущий ремонт;

*Зам* – затраты на амортизацию;

*Ззч* – затраты на запасные части;

*Зэм* – затраты на эксплуатационные материалы;

*Зш* – затраты на автошины.

Затраты на топливо автомобиля 3<sub>топл</sub> расчитывается по формуле:

$$
3_{mon1} = C_{mon1} \cdot Q_{mon1}, \qquad (55)
$$

где *Стопл* – стоимость потребляемого топлива, р./л;

 *Qтопл* – расход топлива, л.

Расход топлива *Qтопл* для грузового автомобиля определяется по зависимости

$$
Q_{monn} = 0.01 \left( H_o S + H_w W_a \right) k, \tag{56}
$$

где *H<sup>б</sup>* – базовая норма расхода топлива, л/100 км;

 *S* – путь, проходимый автомобилем, км;

 $H_w$  – норма расхода топлива на транспортную работу, л/т км;

 *k* – поправочный коэффициент, учитывающий условия работы автомобиля.

Базовая норма определяется заводом-изготовителем подвижного состава для каждой модели. Норма расхода топлива на транспортную работу *Hw* также устанавливается заводом-изготовителем.

Поправочный коэффициент *k* определяется по следующей формуле:

$$
k = 1 + 0,01D, \tag{57}
$$

где *D* – поправочный коэффициент, учитывающий сложность климатических условий.

Затраты на техническое обслуживание *ЗТО* включают в себя затраты, необходимые для поддержания работоспособного состояния подвижного состава. Они не включают затраты на эксплуатационные материалы *Зэм* и запасные части *Ззч*, которые выделяют в отдельные составляющие затрат. Аналогично затраты на текущий ремонт *ЗТР* включают в себя затраты, необходимые для восстановления работоспособного состояния подвижного состава.

Затраты на амортизацию *Зам* включают затраты, предназначенные для полного восстановления стоимости подвижного состава. Сумму амортизационных отчислений определяют в соответствии с нормами отчислений в зависимости от стоимости автомобиля и его амортизационного (ресурсного) пробега. Одним из показателей, который может оценить размеры амортизации, является норма амортизации *На*. Если амортизация рассчитывается по линейной зависимости и привязывается к количеству лет эксплуатации подвижного состава, то *На* находится по формуле

$$
H_a = \frac{1}{t_s} \cdot 100\%
$$
 (58)

где *t<sup>э</sup>* – количество лет эксплуатации подвижного состава, лет.

Количество лет эксплуатации подвижного состава *t<sup>э</sup>* выбирается предприятием, и в соответствии от этого значения определяется годовое значение нормы амортизационных отчислений *На*. Если же амортизация будет рассчитываться по другому способу, отличному от линейного закона, то зависимость будет иметь другой вид. Однако на практике чаще используется более простая линейная зависимость для определения амортизации.

Затраты на шины *Зш* включают в себя затраты предприятия на закупку новых шин взамен изношенных и на восстановление шин:

$$
3_{\mu} = N_{\mu} \cdot H_{\mu} + \frac{H_{\mu}}{100} \cdot k_{\mu} \cdot H_{\mu} \cdot n_{\mu} \cdot \frac{L_{\text{60u}}}{1000},\tag{59}
$$

где *Цш* – цена 1 шины, р.;

 $N_{\mu\nu}$  – количество изнашивающихся шин за год, шт.;

 $H_{\mu}$  – норма износа и ремонта в % от стоимости шины на 1000 км пробега;

 $k_{\mu}$  – коэффициент корректировки нормы пробега шин, учитывающий условия эксплуатации подвижного состава;

 $n_{\mu}$  – количество шин на автомобиле, шт.;

 $L_{o6u}$  – годовой пробег автомобиля, км.

Отчисления на социальные нужды *Зсоц* в настоящее время составляют 34,6 % от заработной платы. Данные средства должны направляться на социальную поддержку работников предприятия и, следовательно, носят чисто социальный характер, т. е. напрямую определяют социальную составляющую эффективности эксплуатации автомобилей.

Затраты на заработную плату водителям *Ззп* зависят от формы оплаты труда основному персоналу и носят также чисто социальный характер.

Затраты на налоги *Знал* рассчитываются как

$$
3_{\text{max}} = 3_{\text{npu6}} + 3_{\text{gen}} + 3_c, \tag{60}
$$

где *Зприб* – налог на получаемую прибыль, р.;

*Ззем* – земельный налог, р.;

*Зс* – платежи по страхованию, р.

Общехозяйственные затраты *Зох* связаны с поддержанием производственных площадей в надлежащем состоянии и при расчете обычно составляют до 5 %...10 % от всех затрат.

Капитальные затраты *Зкап* включают в себя затраты на приобретение или возведение зданий и сооружений, необходимых для функционирования автотранспортного предприятия, а также затраты на оборудование, требуемое для выполнения работ по обслуживанию и ремонту подвижного состава предприятия.

#### **Порядок выполнения работы.**

1 Выбор варианта задания (варианты определяются номером зачетной книжки или выдаются преподавателем).

2 Выполнить расчет минимальных затрат на использование парка автомобилей.

3 Сделать вывод.

#### **Содержание отчета.**

1 Расчет минимальных затрат на использование парка автомобилей.

2 Выводы.

#### *6.7 Определение площади склада*

*Ход работы*

Общая площадь склада *Sобщ* определяется по формуле

$$
S_{o6uq} = S_{cp} + S_{ecn} + S_{np} + S_{\kappa} + S_{p\mu} + S_{n\mu} + S_{n\mu} + S_{o\mu} \tag{61}
$$

где *Sгр* – грузовая площадь, т. е. площадь, занятая непосредственно под хранимыми товарами (стеллажами, штабелями и другими приспособлениями для хранения товаров);

*Sвсп* – вспомогательная площадь, т. е. площадь, занятая проездами и проходами;

*Sрп* – площадь участка приемки;

*Sкм* – площадь участка комплектования;

*Sр.м* – площадь рабочих мест, т. е. площадь в помещениях складов, отведенная для оборудования рабочих мест складских работников;

*Sп. э* – площадь приемочной экспедиции;

*Sо. э* – площадь отправочной экспедиции.

Грузовая площадь *Sгр*. Формула для расчета грузовой площади склада имеет вид:

$$
S_{\scriptscriptstyle{zp}} = \frac{Q \cdot 3 \cdot K_{\scriptscriptstyle{u}}}{254 \cdot C_{\scriptscriptstyle{v}} \cdot K_{\scriptscriptstyle{u,z,o}} \cdot H},\tag{62}
$$

где *Q* – прогноз годового товарооборота, усл. д. е. /год;

*З* – прогноз величины товарных запасов, дней оборота;

*Кн* – коэффициент неравномерности загрузки склада;

*С<sup>v</sup>* – примерная стоимость одного кубического метра хранимого на складе товара, усл. д. е. /м<sup>3</sup>;

*Ки. г. о* – коэффициент использования грузового объема склада;

*Н* – высота укладки грузов на хранение, м;

254 – количество рабочих дней в году.

Порядок определения величин *Q* и *З* в рамках данного задания не рассматривается.

Коэффициент неравномерности загрузки склада определяется как отношение грузооборота наиболее напряженного месяца к среднемесячному грузообороту склада. В проектных расчетах *Кн* принимают равным 1,1…1,3.

Коэффициент использования грузового объема склада характеризует плотность и высоту укладки товара и рассчитывается по формуле

$$
K_{u.z.o} = \frac{V_{non}}{S_{o\delta} \cdot H},\tag{63}
$$

где *Vпол* – объем товара в упаковке, который может быть уложен на данном оборудовании по всей его высоте,  $M^3$ ;

*Sоб* – площадь, которую занимает проекция внешних контуров несущего оборудования на горизонтальную плоскость, м<sup>2</sup>.

Технологический смысл коэффициента *Ки.г.о* заключается в том, что оборудование, особенно стеллажное, невозможно полностью заполнить хранимым товаром. Для того чтобы осуществлять его укладку и выемку из мест хранения, необходимо оставлять технологические зазоры между хранимым грузом и внутренними поверхностями стеллажей. Кроме того, груз чаще всего хранится на поддонах, которые, имея стандартную высоту 144 мм, также занимают часть грузового объема.

Расчет *Ки.г.о* для стеллажей марки CT-2M-II показал, что в случае хранения товаров на поддонах *Ки.г.о* = 0,64, при хранении без поддонов *Ки.г.о* = 0,67.

Примерная стоимость 1 м<sup>3</sup> упакованного товара может быть определена на основе следующих данных:

– стоимости грузовой единицы;

– веса брутто грузовой единицы;

– примерного веса 1 м<sup>3</sup> товара в упаковке.

Более точно вес 1 м<sup>3</sup> хранимого на складе товара может быть определен посредством выборочных замеров, проводимых службой логистики склада.

Площадь проходов и проездов *Sвсп*. Величина площади проходов и проездов определяется после выбора варианта механизации и зависит от типа использованных в технологическом процессе подъемно-транспортных машин. Если ширина рабочего коридора, работающих между стеллажами машин, равна ширине стеллажного оборудования, то площадь проходов и проездов будет приблизительно равна грузовой площади.

Площади участков приемки и комплектования *Sпр* и *Sкм*. Площади участков приемки и комплектования рассчитываются на основании укрупненных показателей расчетных нагрузок на 1 м2 площади на данных участках. В общем случае в проектных расчетах исходят из необходимости размещения на каждом квадратном метре участков приемки и комплектования  $1 \text{ M}^3$  товара.

Площади участков приемки и комплектования рассчитываются по следующим формулам:

$$
S_{np} = \frac{Q \cdot K_n \cdot A_2 \cdot t_{np}}{C_p \cdot 254 \cdot q \cdot 100};\tag{64}
$$

$$
S_{_{KM}} = \frac{Q \cdot K_{_{H}} \cdot A_{3} \cdot t_{_{KM}}}{C_{p} \cdot 254 \cdot q \cdot 100},
$$
\n(65)

где *А*<sup>2</sup> – доля товаров, проходящих через участок приемки склада, %;

*А*<sup>3</sup> – доля товаров, подлежащих комплектованию на складе, %;

*tпр* – число дней нахождения товара на участке приемки;

*tкм* – число дней нахождения товара на участке комплектования;

*Ср* – примерная стоимость 1 т хранимого на складе товара, усл. д. е./т.

*q* – укрупненные показатели расчетных нагрузок на 1 м2 на участках приемки и комплектования,  $T/M^2$ ;

Площадь рабочих мест *Sрм*. Рабочее место заведующего складом размером в 12 м2 оборудуют вблизи участка комплектования с максимально возможным обзором складского помещения.

Площадь приемочной экспедиции *Sпэ*. Приемочная экспедиция организуется для размещения товара, поступившего в нерабочее время. Следовательно, ее площадь должна позволять разместить такое количество товара, которое может поступить в это время. Размер площади приемочной экспедиции определяют по формуле

$$
S_{n_3} = \frac{Q \cdot t_{n_3} \cdot K_{n}}{C_p \cdot 365 \cdot q_3},
$$
\n(66)

где *tп.э* – число дней, в течение которых товар будет находиться в приемочной экспедиции;

*q<sup>э</sup>* – укрупненный показатель расчетных нагрузок на 1 м2 в экспедиционных помещениях, т/м<sup>2</sup>.

Площадь отправочной экспедиции *So.э.* Площадь отправочной экспедиции используется для комплектования отгрузочных партий. Размер площади определяется по формуле

$$
S_{o.s} = \frac{Q \cdot K_u \cdot A_4 \cdot t_{o.s.}}{C_p \cdot 254 \cdot q_s \cdot 100},\tag{67}
$$

где *tо.э* – число дней, в течение которых товар будет находиться в отправочной экспедиции.

#### **Порядок выполнения работы.**

1 Выбор варианта задания (варианты определяются номером зачетной книжки или выдаются преподавателем).

2аВыполнить расчет общей площади склада проектируемой организации.

3аСделать вывод.

#### **Содержание отчета.**

1 Расчет общей площади склада проектируемой организации.

2 Выводы.

# **Список литературы**

1 Образовательный стандарт высшего образования ОСВО 1-37 01 07. Первая ступень. Специальность 1-37 01 07 «Автосервис». – Минск: БНТУ,  $2016 - 35$  c.

2 **Савич, Е. Л.** Техническая эксплуатация автомобилей: учебное пособие: в 3 ч. Ч. 3: Ремонт, организация, планирование, управление / Е. Л. Савич. – Москва: ИНФРА-М, 2015. – 632 с.: ил.

3 **Озорнин, С. П.** Проектирование и использование оборудования для ТО и ремонта транспортно-технологических машин: учебник для студентов высших учебных заведений / С. П. Озорнин, С. Д. Добрынин, И. Е. Бердников. – Чита: ЗабГУ, 2018. – 160 с.

4 **Бондаренко, Е. В.** Основы проектирования и эксплуатации технологического оборудования: учебник для студентов высших учебных заведений / Е. В. Бондаренко, Р. С. Фаскиев. – Москва: Академия, 2011. – 304 с.

5 TROMMELBERG [Электронный ресурс]. – Режим доступа: http://www.trommelberg.ru/Brand.aspx/Description. – Дата доступа: 09.01.2022.

6 MAHA [Электронный ресурс]. – Режим доступа: [http://www.maha.de/.](http://www.maha.de/) – Дата доступа: 09.01.2022.

7 МАХА Руссиа [Электронный ресурс]. – Режим доступа: <http://www.maha.ru/about/about.php> . – Дата доступа: 09.01.2022.

8 Сфера-Сервис. Оборудование для автосервиса [Электронный ресурс]. – Режим доступа: http://sfera-[service.ru/sfera/about.htm.](http://sfera-service.ru/sfera/about.htm) – Дата доступа: 09.01.2022.

9 ЛАНТЕК. Разработчик и производитель оборудования для автосервиса [Электронный ресурс]. – Режим доступа: http://lan-[tech.ru/about.](http://lan-tech.ru/about) – Дата доступа: 09.01.2022.

10 АО «ГАРО-Трейд» [Электронный ресурс]. – Режим доступа: http://www.garotrade.ru/production. – Дата доступа: 09.01.2022.

11 ООО «Ареон» [Электронный ресурс]. – Режим доступа: http://www.areon.su. – Дата доступа: 09.01.2022.

12 Унитарное предприятие «ГАММАТЕСТ» [Электронный ресурс]. – Режим доступа: http://gammatest.by. – Дата доступа: 09.01.2022.

13 Компания «Автобис» [Электронный ресурс]. – Режим доступа: http://www.autobis.org. – Дата доступа: 09.01.2022.

14 Схема проведения сертификации [Электронный ресурс]. – Режим доступа: http://auto-dnevnik.com. – Дата доступа: 09.01.2022.

15 **Афанасиков, Ю. И.** Проектирование моечно-очистного оборудования авторемонтных предприятий / Ю. И. Афанасиков. – Москва: Транспорт, 1988. – 207 с.

16 **Кирсанов, Е. А.** Механизация производственных процессов в автотранспортных предприятиях: учебное пособие / Е. А. Кирсанов, Н. П. Панкратов, А. И. Ременцов. – Москва: МАДИ, 1986. – 100 с.

17 **Кирсанов, Е. А**. Основы проектирования, расчёта и выбора оборудования для мойки автомобилей / Е. А. Кирсанов, Г. В. Мелкоян. – Москва: МАДИ, 1989. – 51 с.

18 **Ременцов, А. Н.** Механизация производственных процессов в автотранспортных предприятиях / А. Н. Ременцов, Е. А. Кирсанов. – Москва: МАДИ, 1984. – 89 с.

19 **Селиванов, С. С.** Механизация процессов технического обслуживания и ремонта автомобилей / С. С. Селиванов. – Москва: Транспорт, 1984. – 198 с.

20 **Шец, С. П.** Проектирование и эксплуатация технологического оборудования для технического сервиса автомобилей в условиях АТП /С. П. Шец, И. А. Осипов. – Брянск: БГТУ, 2004. – 270 с.

21 **Карпович, С. К.** Основы проектирования ремонтно-технологического оборудования: учебно-методическое пособие/ С. К. Карпович. – Минск: БГАТУ, 2008. – 92 с.

22 **Ивашко, В. С.** Механизация процессов технической эксплуатации. Сервисное обслуживание и ремонт автомобилей. Практикум для студентов специальностей 1-37 01 06 «Техническая эксплуатация автомобилей» и 1-37 01 07 «Автосервис»: учебно-методическое пособие / В. С. Ивашко, К. В. Буйкус, В. А. Лойко. / – Минск: БГАТУ, 2016. – 86 с.

# **Приложение А (обязательное)**

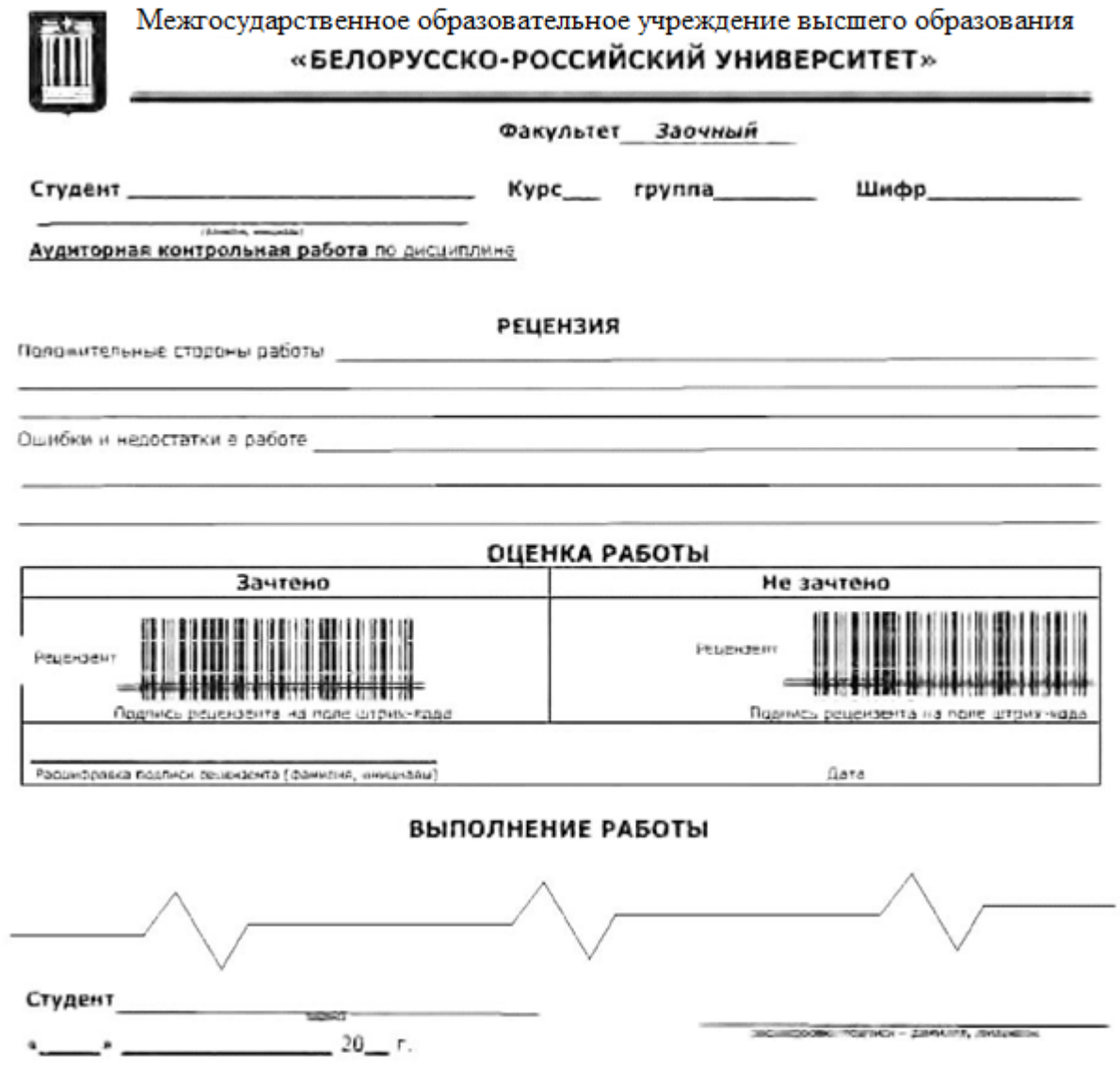

Рисунок А.1 – Образец бланка для выполнения АКР

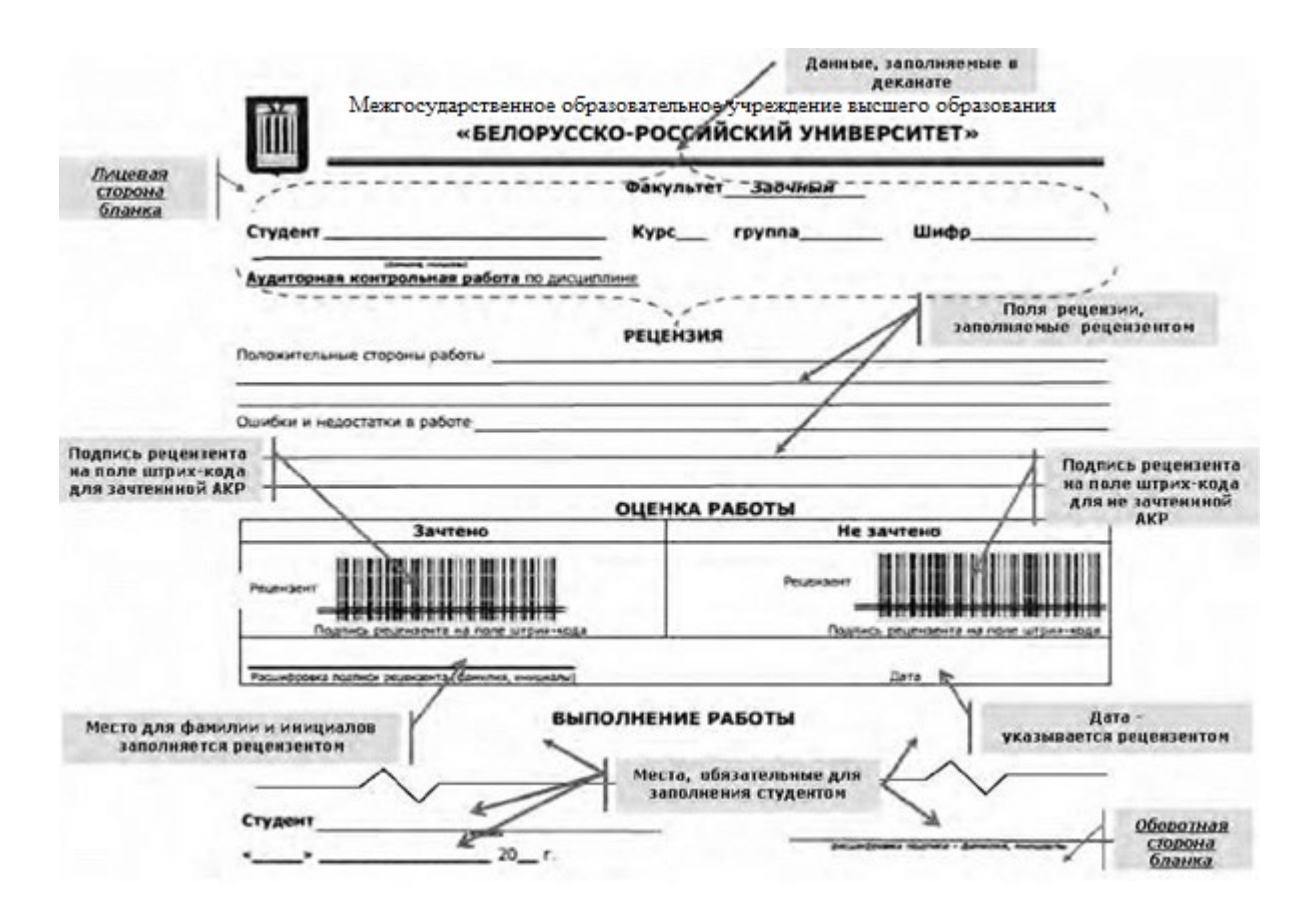

Рисунок А.2 – Образец заполнения бланка АКР